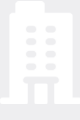

# FOUR {DATA}

# Capteur connecté - contact sec

## À propos

Ce capteur prêt à l'emploi permet de reporter les défauts de vos équipements en se connectant directement à leurs relais ou contacteurs.

Le capteur suit en temps réel les changements d'état des relais et contacteurs qu'il surveille. Il peut suivre jusqu'à 4 types de défauts différents à la fois.

A chaque changement d'état, il vous envoie une alerte.

Les informations sont visibles directement sur la plateforme Fueldesk.

## Description technique du capteur

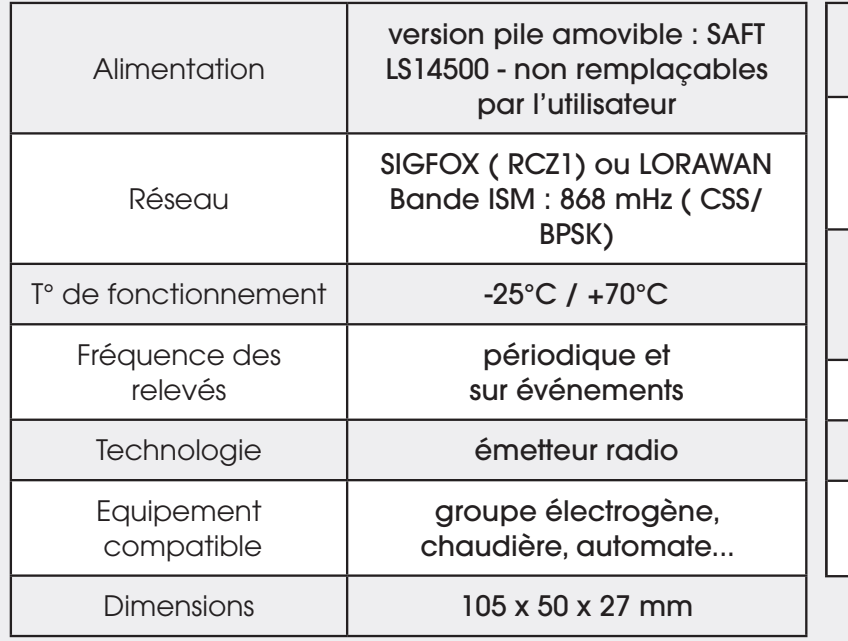

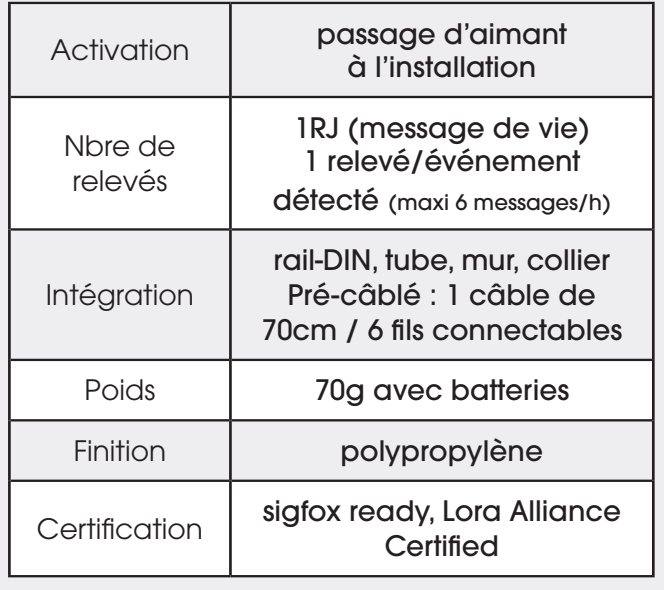

FOUR {DATA}

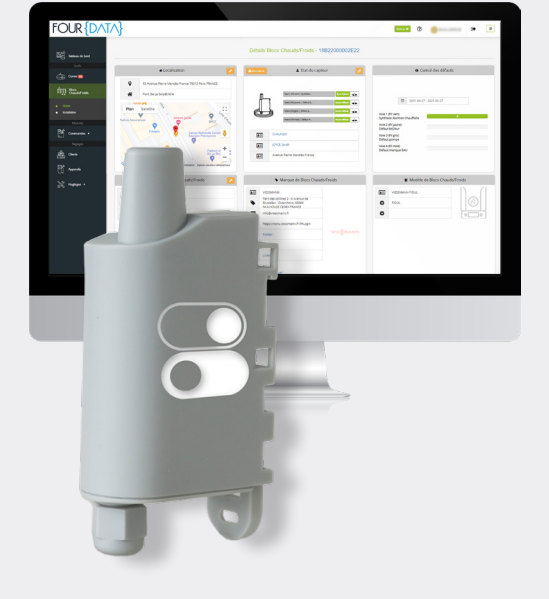

#### Cas d'utilisation

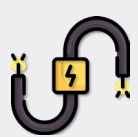

Suivi à distance des défauts de vos automates *(groupe électrogène, chauffage, climatisation mobile...)*

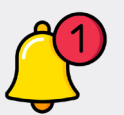

Alertes en fonction du défaut surveillé *(surveillance «normalement ouvert» ou «normalement fermé»)* recues par SMS ou mail (ou les deux)

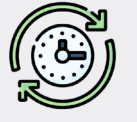

Un historique vous permet de retrouver la date et l'heure du défaut détecté.

#### Avantages du capteur

Activation du capteur avant l'installation : grâce à un passage d'aimant posé pendant 5 secondes sur le capteur. Le capteur clignote une première fois en jaune pendant 5 secondes puis en vert.

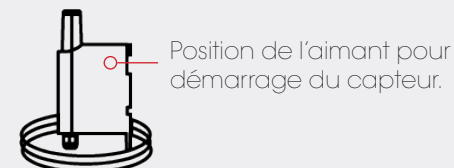

Installation facile et rapide, 4 suivis de défauts possibles

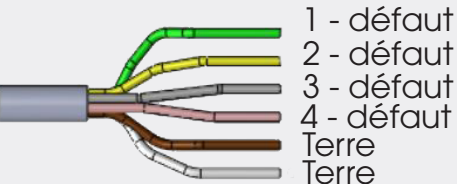

Durée de vie de la batterie : +/- 4 ans. La durée de vie de la batterie peut varier selon le nombre de relevés *(en fonction des événements).*

Se configure facilement via l'interface professionelle grâce au référencement des marques et modèles de nombreuses chaudières.

Suivi en ligne des données du capteur : Sur la plateforme de service professionnel FUELDESK. Redirection des données possible vers le serveur choisi via API.

Les réseaux SIGFOX ou LoRaWAN sont disponibles pour ce capteur.

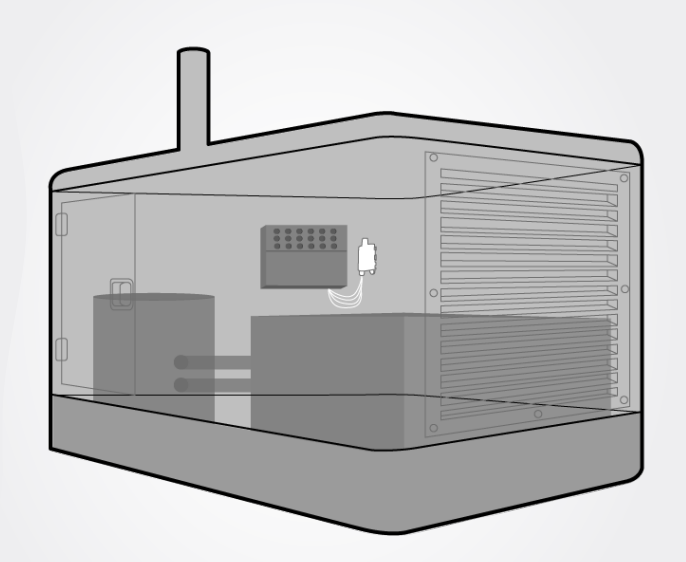

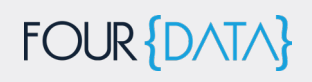